## **Probability & simulations**

Simulation : randint(a,b,n)

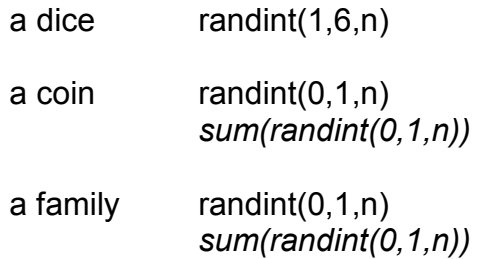

Transport your result to a spreadsheet :

randint(1,6,10) ; enter CTRL *var* and type *d* ; enter

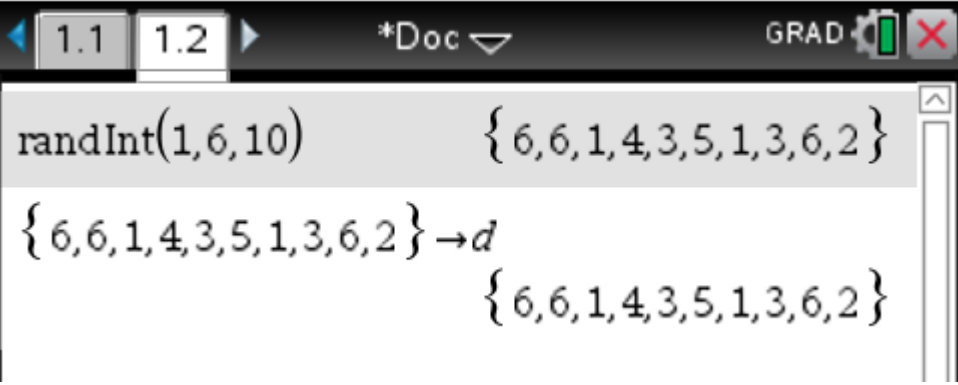

Open a spreadsheet and name your column *d* ; enter.

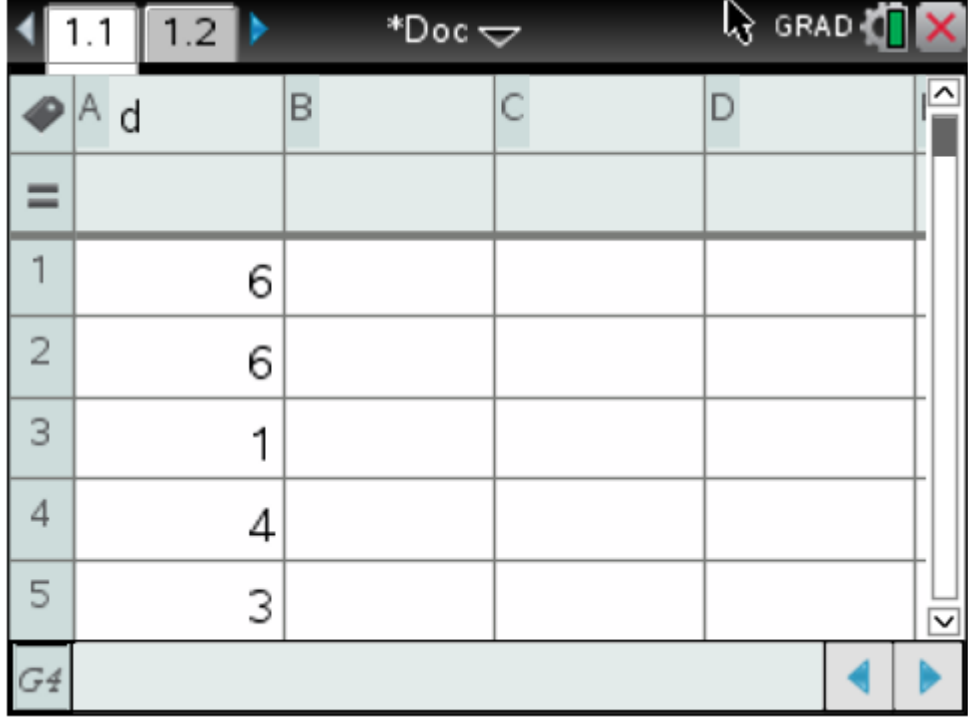

Or use the formula bar in your spreadsheet :

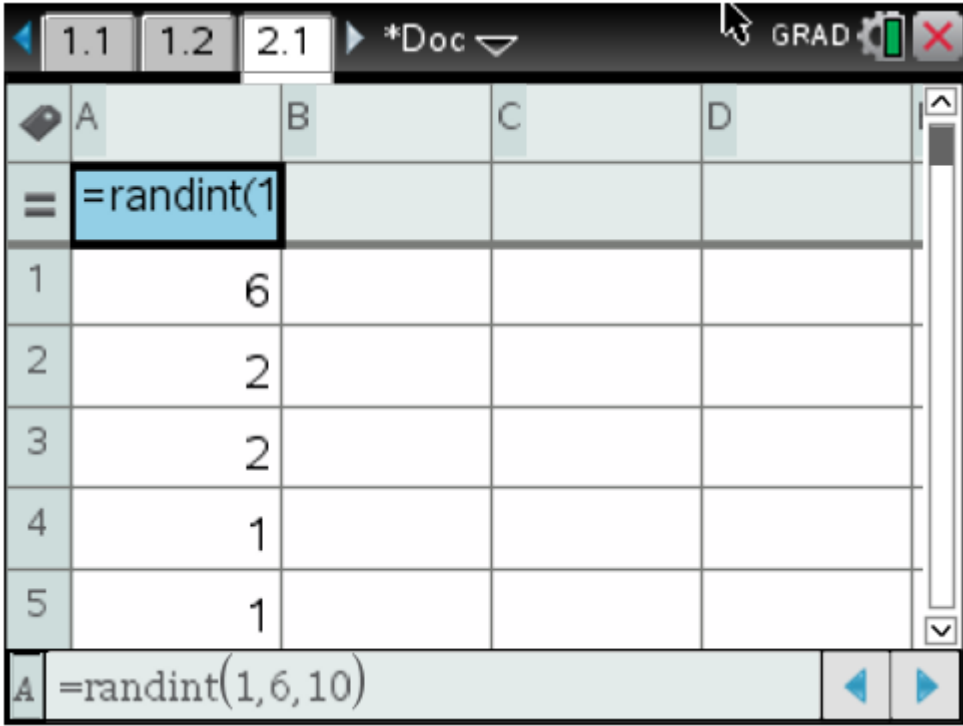

**EXAMPLE 1** Throw 600 times with a dice and calculate the probability of each outcome.

Simulate 600 times throwing a dice. Name your column **d**.

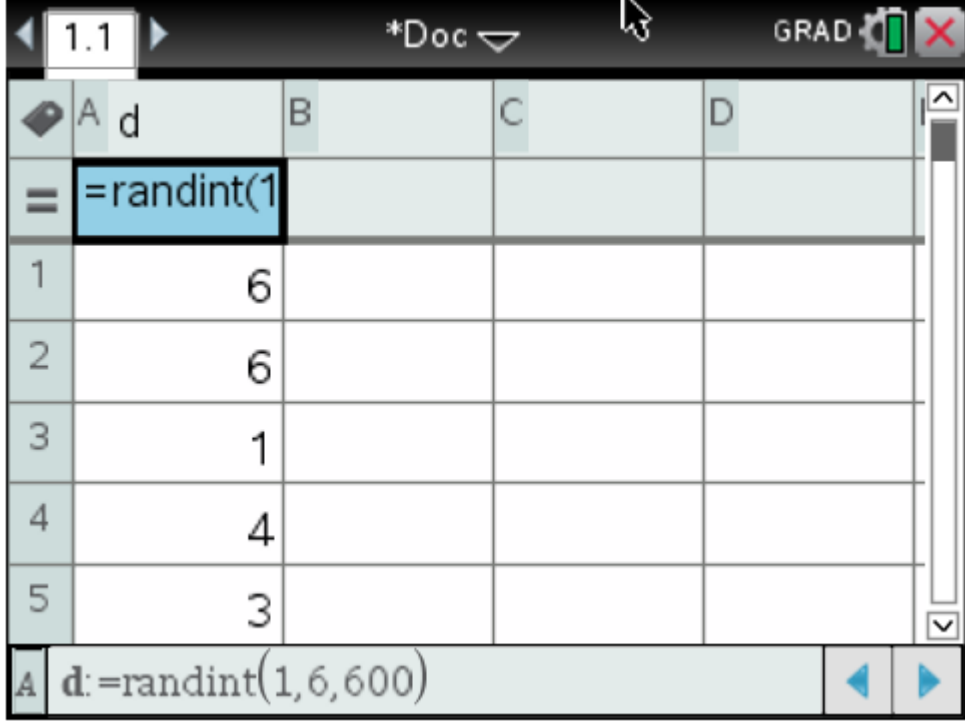

Make a column **x** with the outcomes 1, 2, 3, 4, 5 and 6.

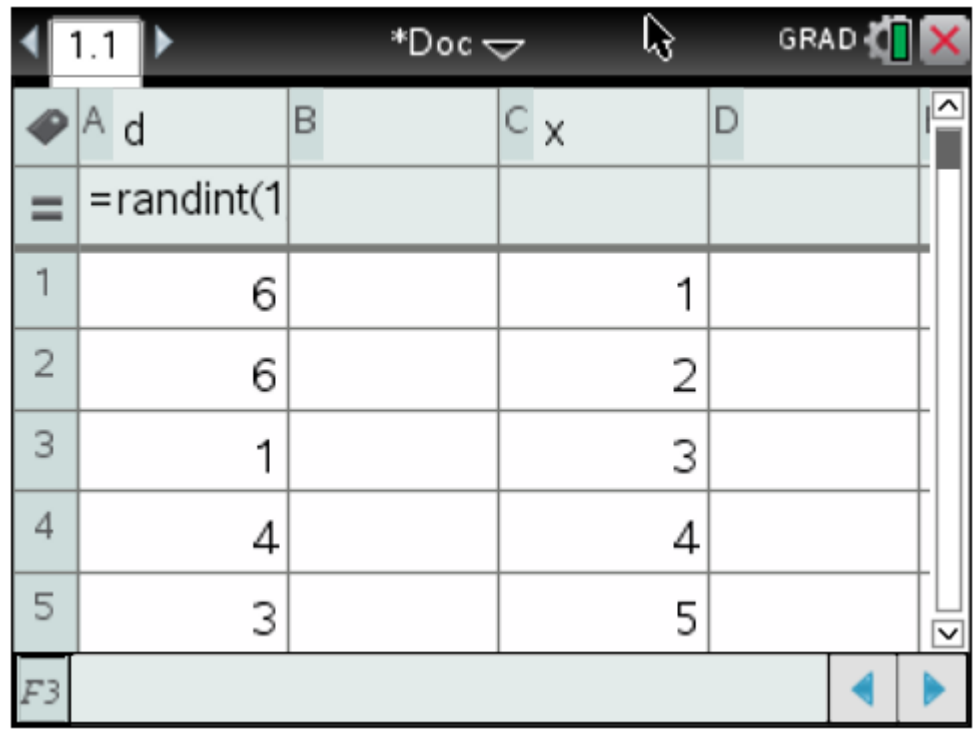

Make a frequency list **f** and go to the first free cell (here D1).

To give the frequencies we use : =countif(**d**,?=*c1*) ; enter.

Than select this cell and go to MENU : 3 data : 3 fill to copy this formula to *c2*  till *c6*.

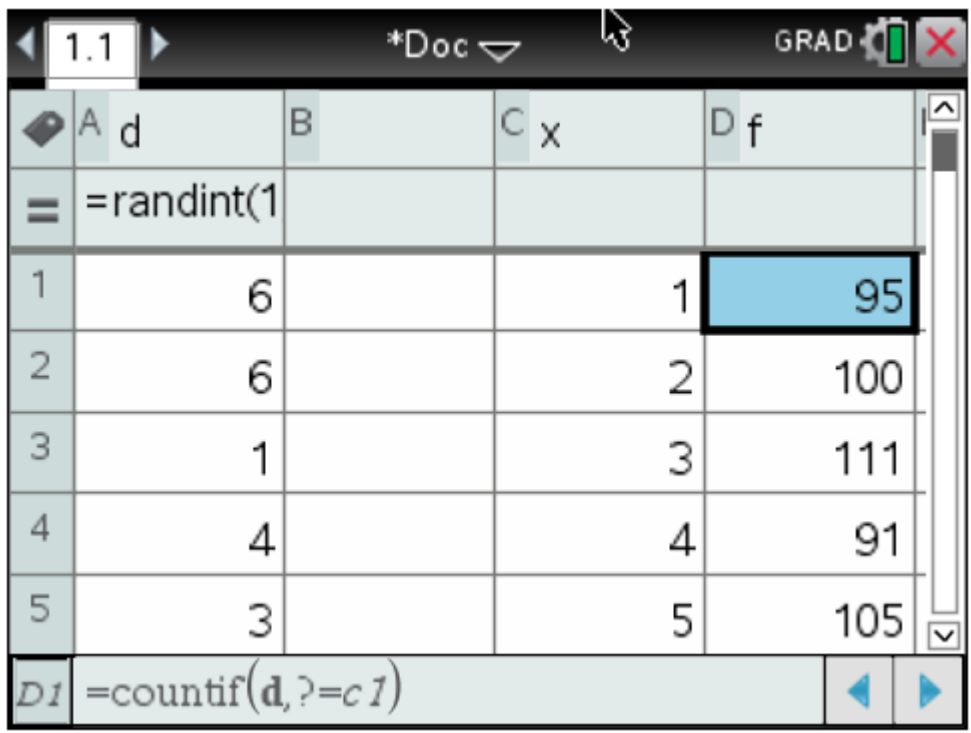

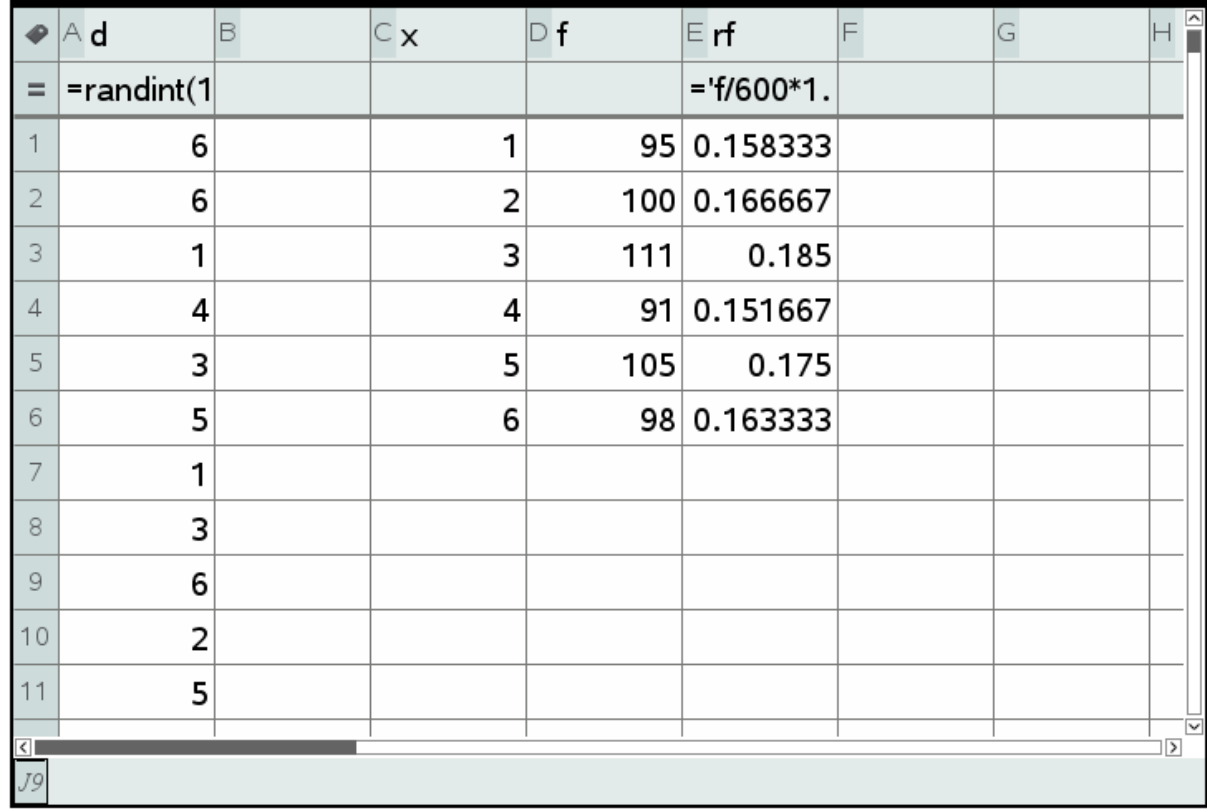

Now we can calculate the relative frequencies (**rf**) and for example make it visible in a graph.

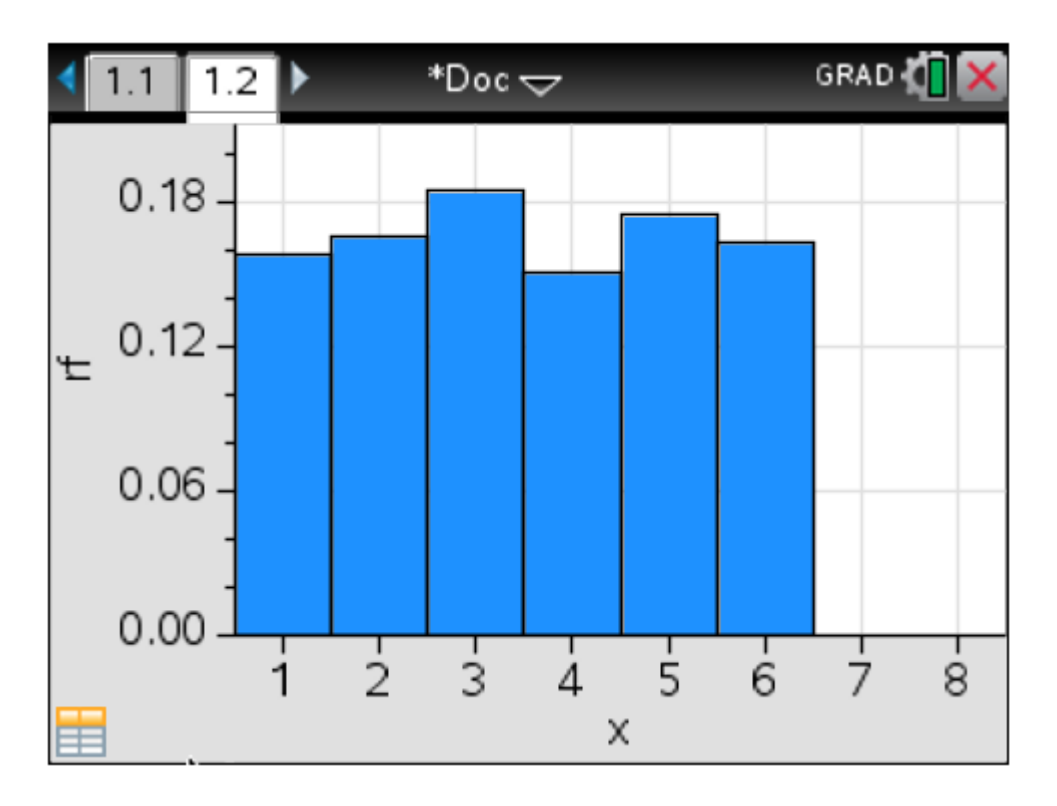

**Example 2** Simulate 20 families with 3 children and calculate the probability of having 2 girls.

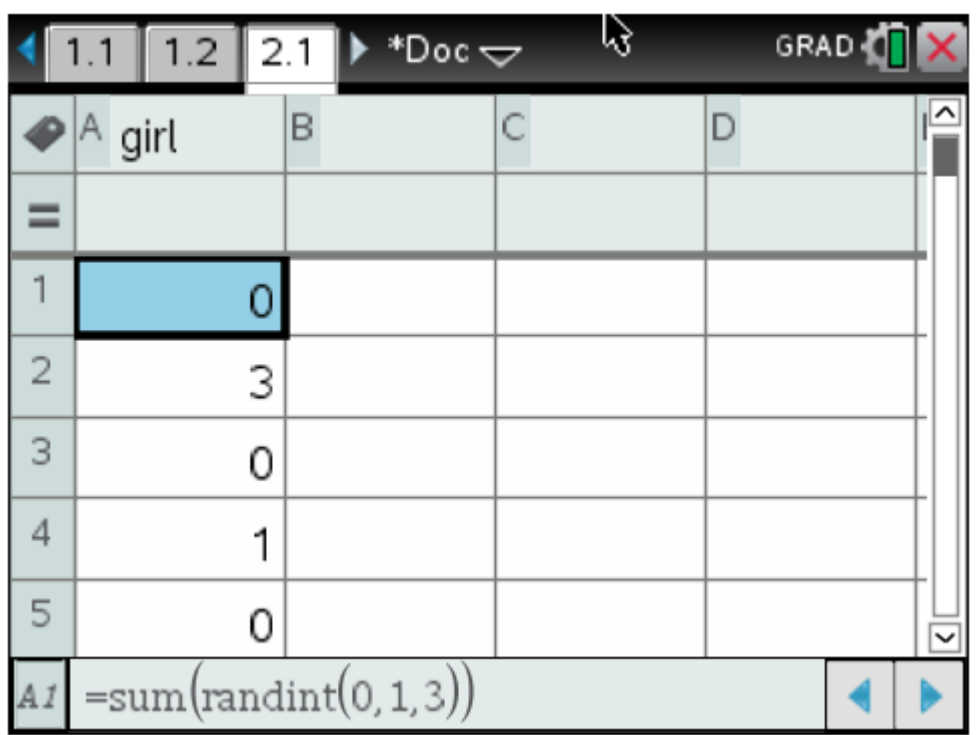

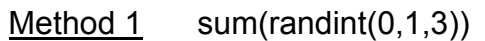

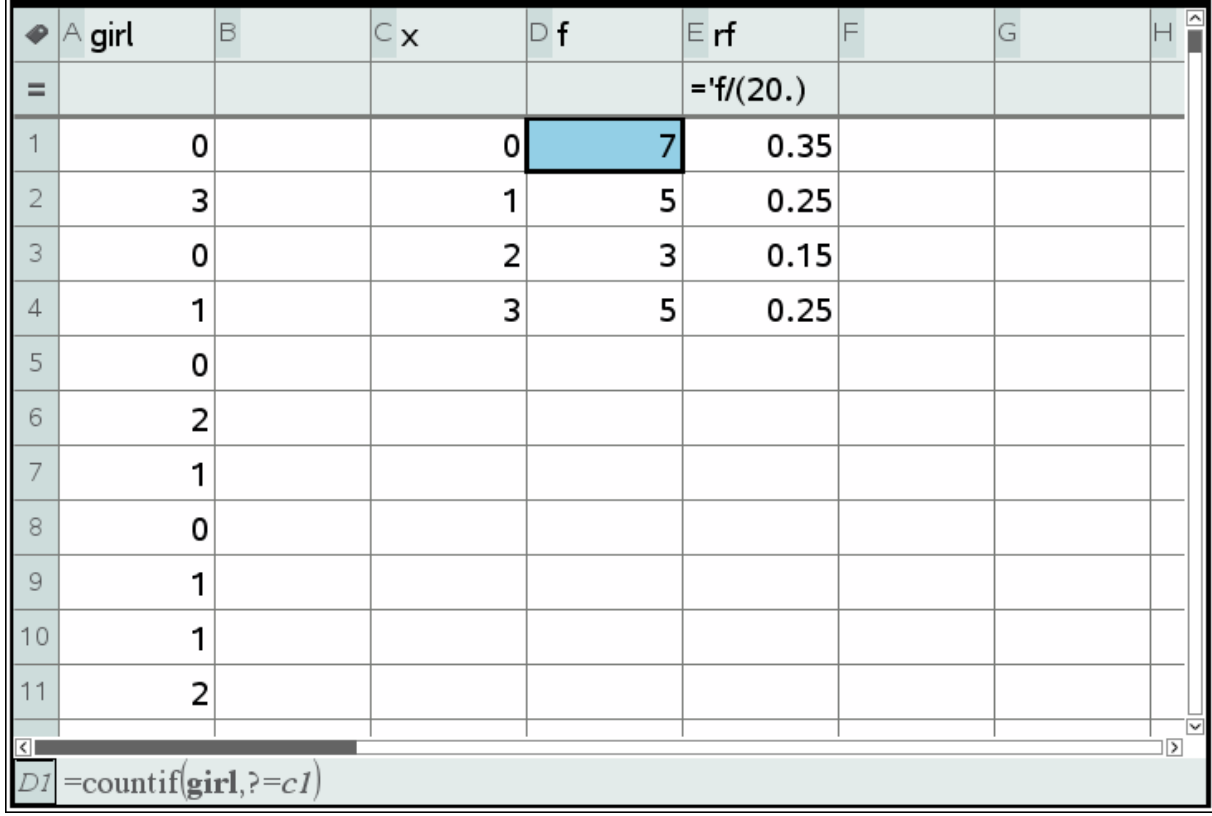

Method 2 randint(0,1,20)

Use 3 lists ; one for the first child, one for the second child and one for the last child.

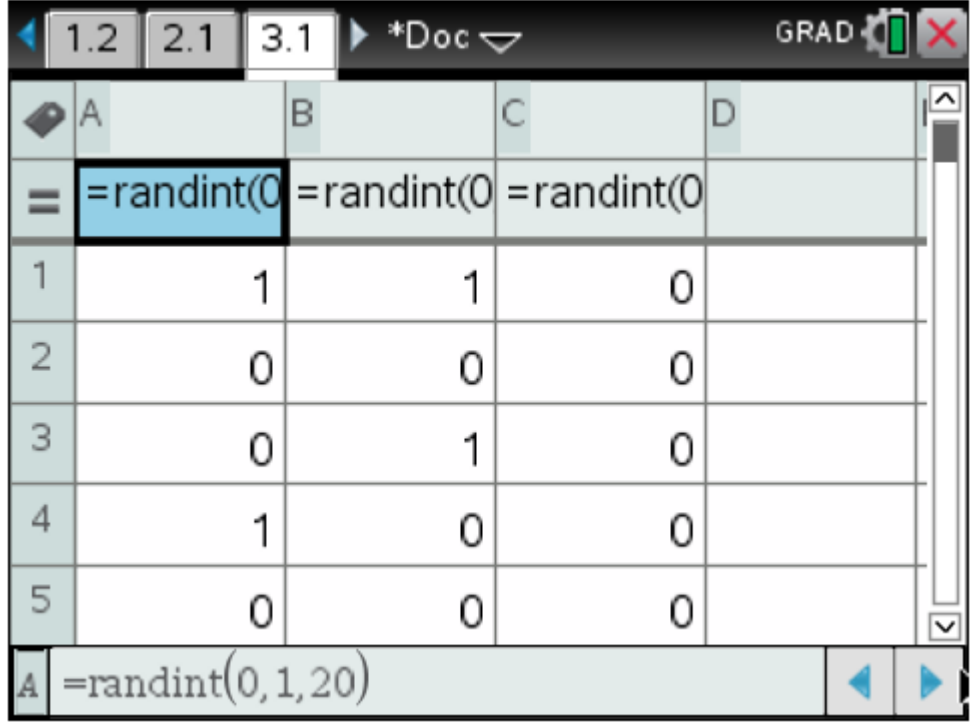

Make a column **'girl'** and calculate A+B+C.

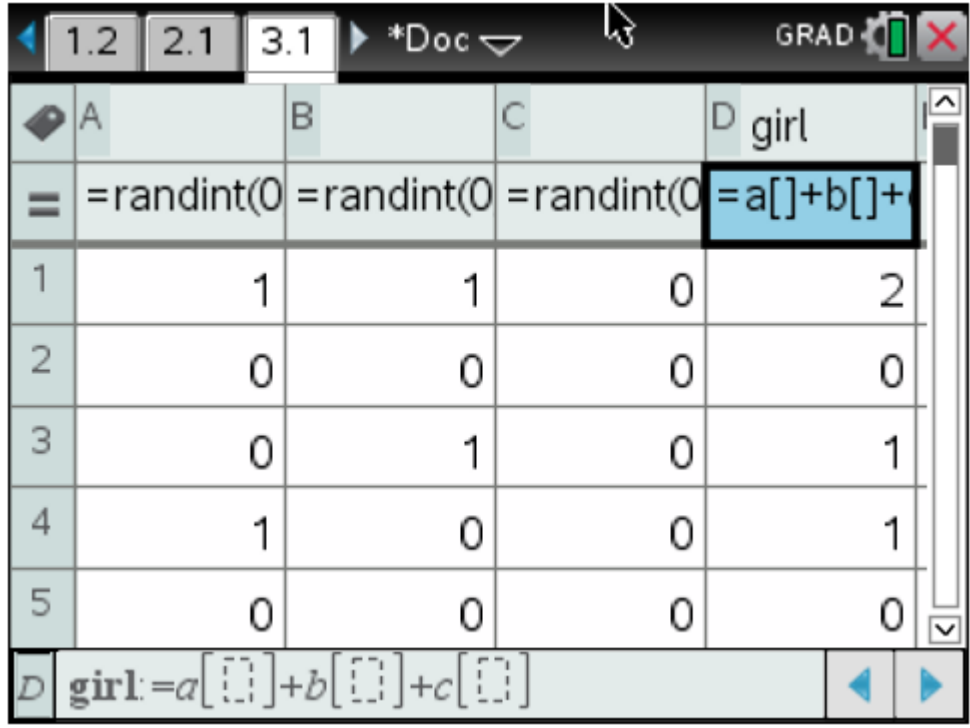

Complete your spreadsheet.

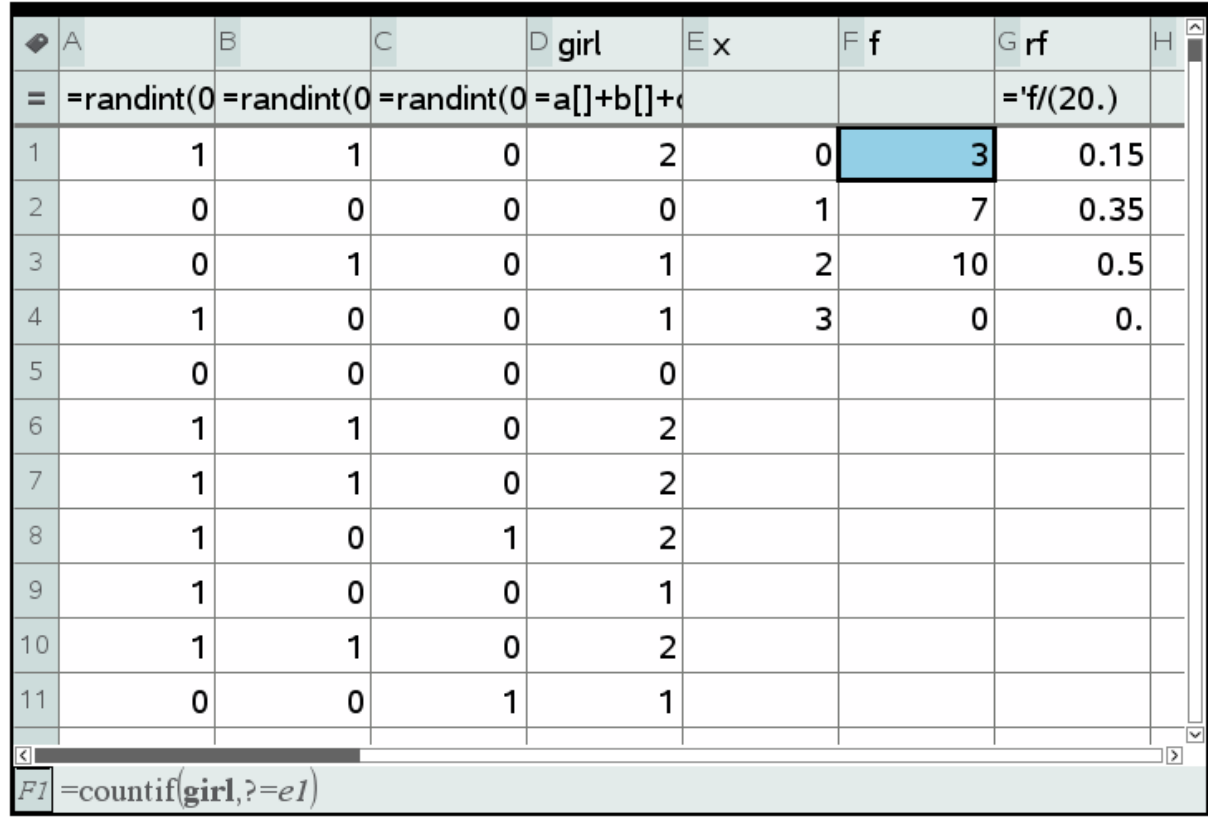

| ₽                                        | А                       | B                                        | $\subset$ d | $\mathsf{D}\,\mathsf{x}$ | $E$ f | $\vDash$ rf   | G | $\mathbb{H}^{\mathbb{D}}$ |              |
|------------------------------------------|-------------------------|------------------------------------------|-------------|--------------------------|-------|---------------|---|---------------------------|--------------|
| $=$                                      |                         | $=$ randint $(1 =$ randint $(1 =a[]+b[]$ |             |                          |       | $=$ 'f/(600.) |   |                           |              |
| 1                                        | 1                       | 2                                        | з           | 2                        | 15    | 0.025         |   |                           |              |
| 2                                        | 6                       | 4                                        | 10          | 3                        | 29    | 0.048333      |   |                           |              |
| 3                                        | 1                       | 6                                        | 7           | 4                        | 48    | 0.08          |   |                           |              |
| 4                                        | $\overline{\mathbf{c}}$ | 5                                        | 7           | 5                        | 64    | 0.106667      |   |                           |              |
| 5                                        | 3                       | 1                                        | 4           | 6                        | 87    | 0.145         |   |                           |              |
| 6                                        | $\overline{2}$          | 6                                        | 8           | 7                        | 103   | 0.171667      |   |                           |              |
| 7                                        | 4                       | 4                                        | 8           | 8                        | 99    | 0.165         |   |                           |              |
| 8                                        | 1                       | 4                                        | 5           | 9                        | 62    | 0.103333      |   |                           |              |
| 9                                        | 4                       | 3                                        | 7           | 10                       |       | 52 0.086667   |   |                           |              |
| 10                                       | 5                       | 4                                        | 9           | 11                       |       | 29 0.048333   |   |                           |              |
| 11                                       | 5                       | 1                                        | 6           | 12                       | 12    | 0.02          |   |                           |              |
| $\overline{\left\langle \right\rangle }$ |                         |                                          |             |                          |       |               |   | $\overline{\mathbf{z}}$   | $\checkmark$ |
|                                          | F9:F11                  |                                          |             |                          |       |               |   |                           |              |

**EXAMPLE 3** Simulate throwing 600 times with two die and calculate the probability that the sum of the two die is 10 or more. Use the method of lists.

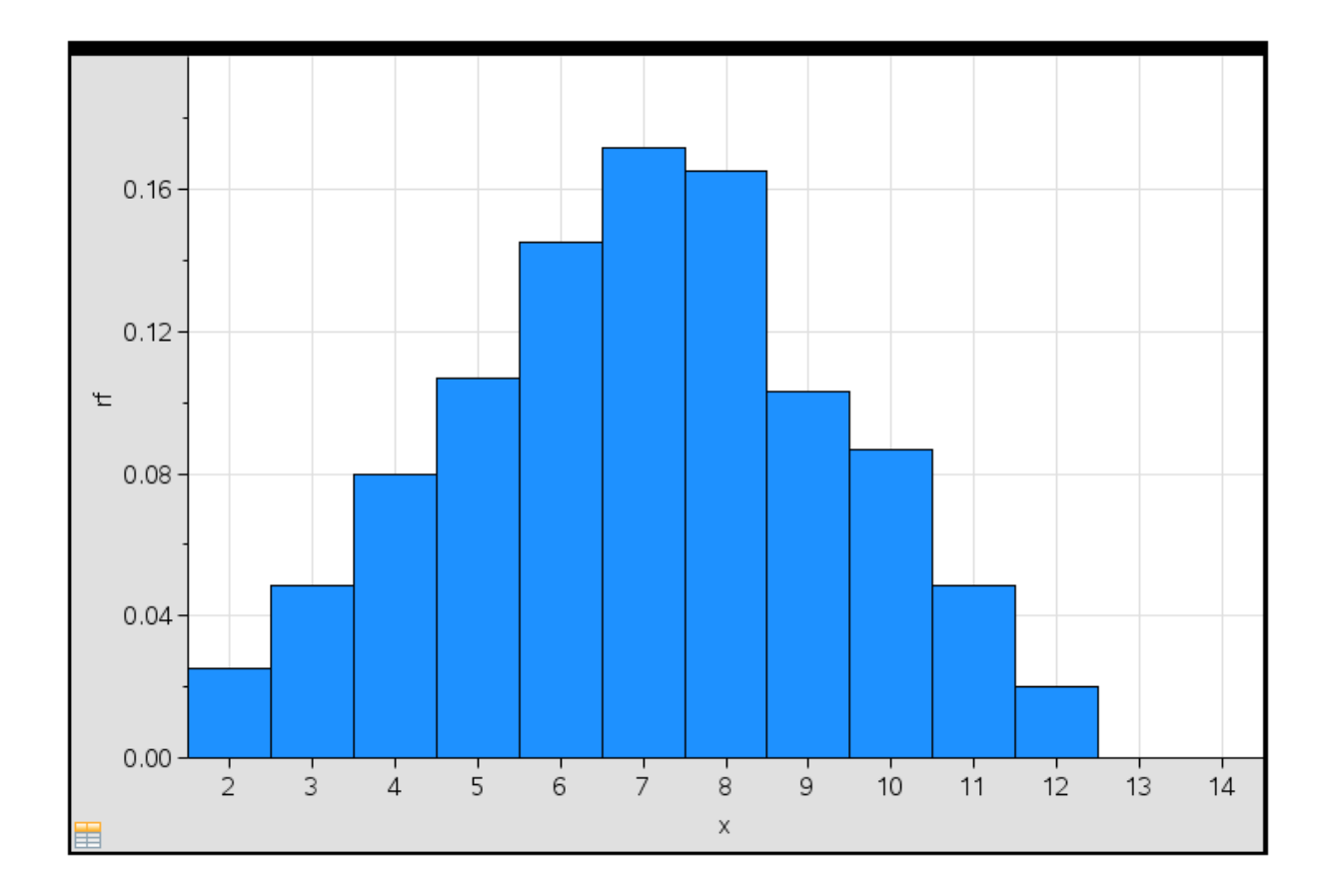

**EXAMPLE 4** From a survey in 2008 is given that 59% of the Flemish people older than 18 do sports.

Simulate 300 times a group of 3 Flemish people and calculate the experimental probability that 0, 1, 2 or 3 persons of that group do sports. Generate 3 rows with zeros and ones where the one stands for 'do sport'. Keep in mind that 59% of the Flemish people do sport.

**Example 5** From a survey in the secondary school is given that 20% of the students often chat during class and don't pay attention to the explanation of the teacher.

Simulate 300 times a group of 5 students.

- a) Calculate how many groups have no students that chat during the explanation of the teacher.
- b) Calculate how many groups only have one student that chat during the explanation of the teacher.